<sub>Докум</sub>аминистерство нахими высшего образования российской Федерации Информация о владельце:<br>фио. **Федеральное государственное б</mark>юджетное образовательное учреждение высшего образования** Должность: Проректор по учебной ОбИСКИЙ ГОСУДАРСТВЕННЫЙ УНИВЕРСИТЕТ СИСТЕМ УПРАВЛЕНИЯ И РАДИОЭЛЕКТРОНИКИ» (ТУСУР) ФИО: Сенченко Павел Васильевич Дата подписания: 19.06.2024 14:52:47 Уникальный программный ключ: 27e516f4c088deb62ba68945f4406e13fd454355

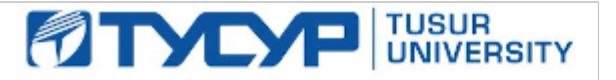

УТВЕРЖДАЮ

Проректор по УР Документ подписан электронной подписью Сертификат: a1119608-cdff-4455-b54e-5235117c185c<br>Владелец: Сенченко Павел Васильевич Действителен: с 17.09.2019 по 16.09.2024

### РАБОЧАЯ ПРОГРАММА ДИСЦИПЛИНЫ

## **УСТРОЙСТВА ГЕНЕРИРОВАНИЯ И ФОРМИРОВАНИЯ СИГНАЛОВ**

Уровень образования: **высшее образование - бакалавриат** Направление подготовки / специальность: **11.03.01 Радиотехника** Направленность (профиль) / специализация: **Программируемые радиотехнические устройства** Форма обучения: **очная** Факультет: **Радиотехнический факультет (РТФ)** Кафедра: **Кафедра телекоммуникаций и основ радиотехники (ТОР)** Курс: **3** Семестр: **5, 6** Учебный план набора 2024 года

#### Объем дисциплины и виды учебной деятельности

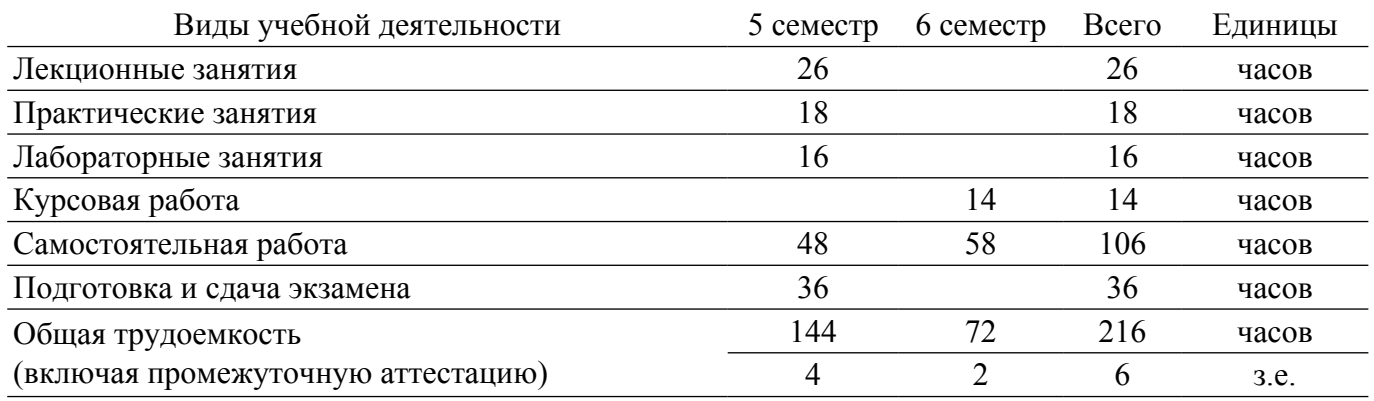

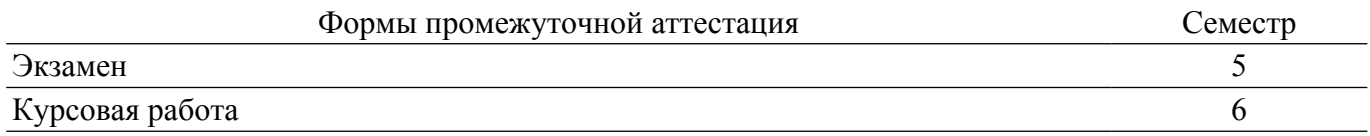

#### **1. Общие положения**

#### **1.1. Цели дисциплины**

1. Целью дисциплины «Устройства генерирования и формирования сигналов» является изучение методов создания первичных колебаний с необходимой стабильностью частоты, с требуемым видом модуляции и качественными показателями, с требуемой мощностью выходного сигнала.

#### **1.2. Задачи дисциплины**

1. Изучение методов создания первичных колебаний с необходимой стабильностью частоты, с требуемым видом модуляции и качественными показателями, с требуемой мощностью выходного сигнала.

2. Получение практических навыков проектирования устройств генерирования и формирования сигналов.

3. Получение навыков контроля соответствия разрабатываемых проектов нормативным документам устройств генерирования и формирования сигналов.

### **2. Место дисциплины в структуре ОПОП**

Блок дисциплин: Б1. Дисциплины (модули).

Часть блока дисциплин: Часть, формируемая участниками образовательных отношений.

Модуль дисциплин: Модуль направленности (профиля) (major).

Индекс дисциплины: Б1.В.02.09.

Реализуется с применением электронного обучения, дистанционных образовательных технологий.

#### **3. Перечень планируемых результатов обучения по дисциплине, соотнесенных с индикаторами достижения компетенций**

Процесс изучения дисциплины направлен на формирование следующих компетенций в соответствии с ФГОС ВО и основной образовательной программой (таблица 3.1):

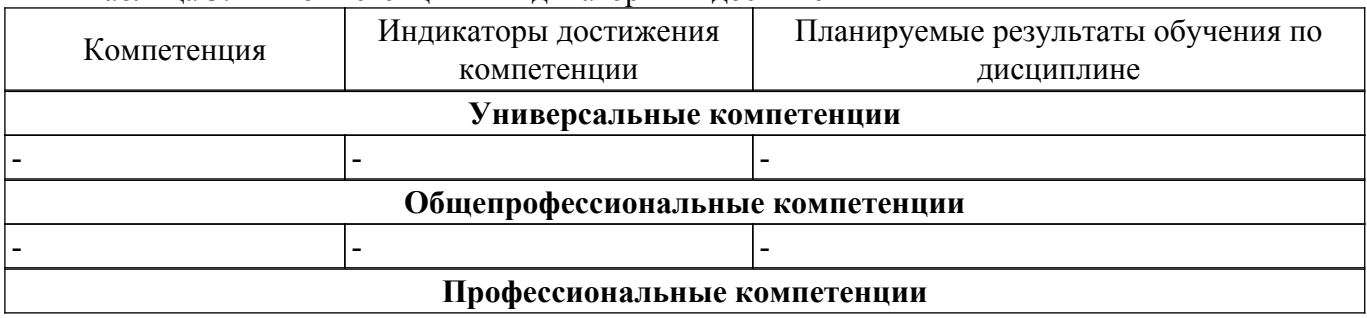

Таблица 3.1 – Компетенции и индикаторы их достижения

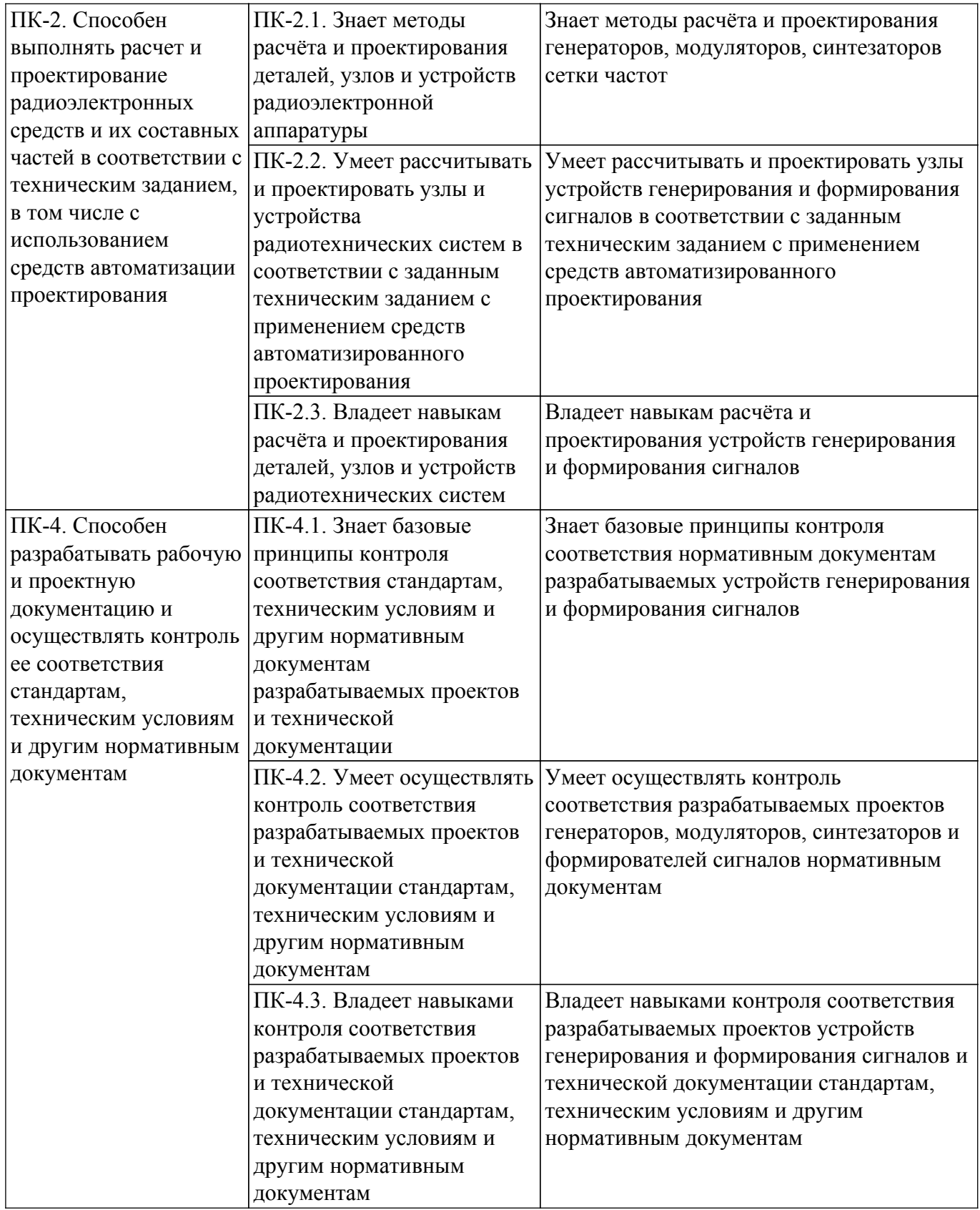

### **4. Объем дисциплины в зачетных единицах с указанием количества академических часов, выделенных на контактную работу обучающихся с преподавателем и на самостоятельную работу обучающихся**

Общая трудоемкость дисциплины составляет 6 зачетных единиц, 216 академических часов. Распределение трудоемкости дисциплины по видам учебной деятельности представлено в таблице 4.1.

Таблица 4.1 – Трудоемкость дисциплины по видам учебной деятельности

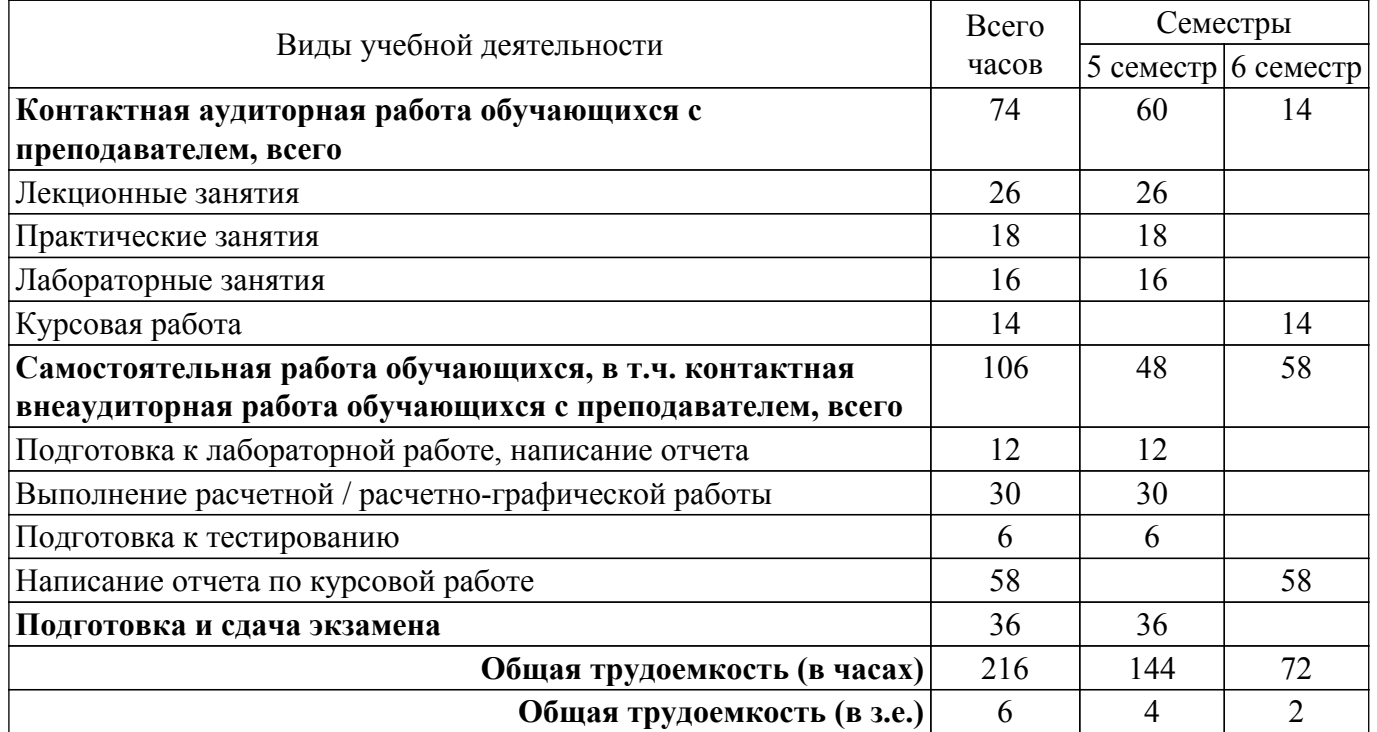

### **5. Структура и содержание дисциплины**

### **5.1. Разделы (темы) дисциплины и виды учебной деятельности**

Структура дисциплины по разделам (темам) и видам учебной деятельности приведена в таблице 5.1.

Таблица 5.1 – Разделы (темы) дисциплины и виды учебной деятельности

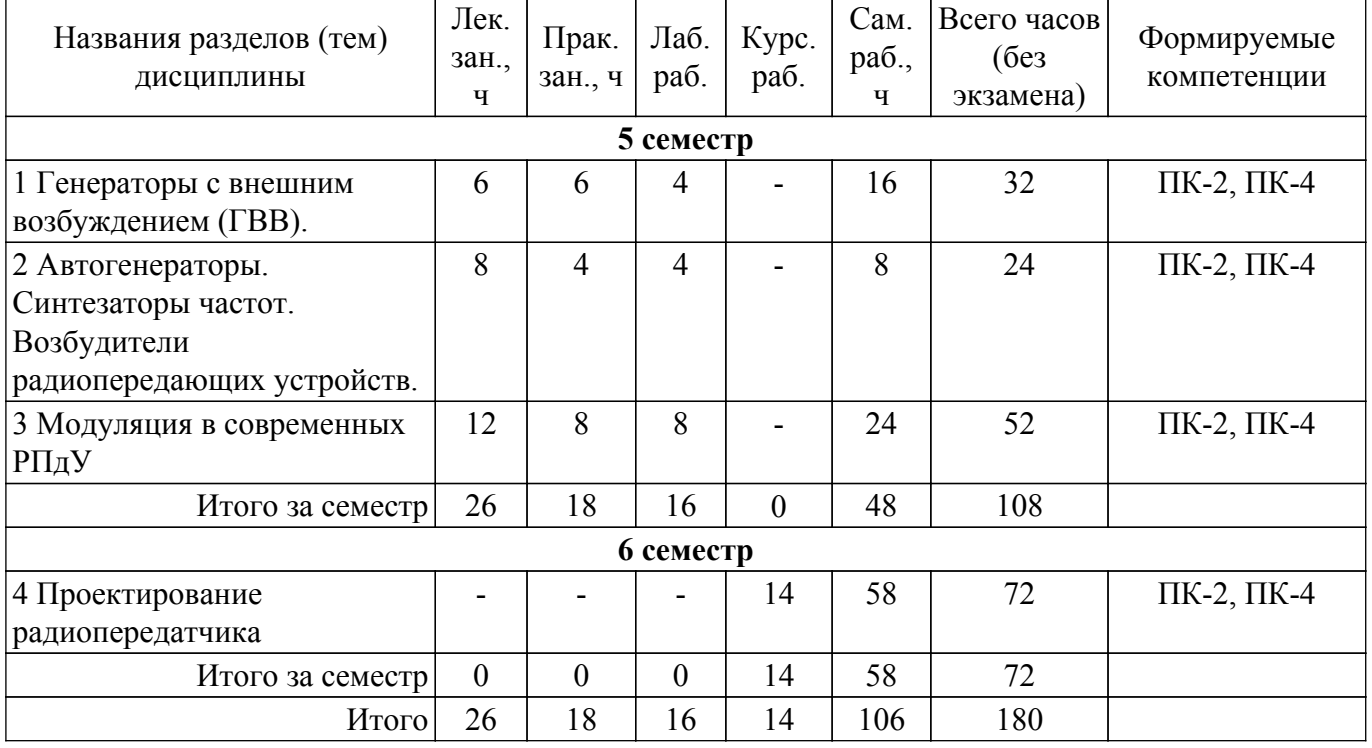

### **5.2. Содержание разделов (тем) дисциплины**

Содержание разделов (тем) дисциплины (в т.ч. по лекциям) приведено в таблице 5.2. Таблица 5.2 – Содержание разделов (тем) дисциплины (в т.ч. по лекциям)

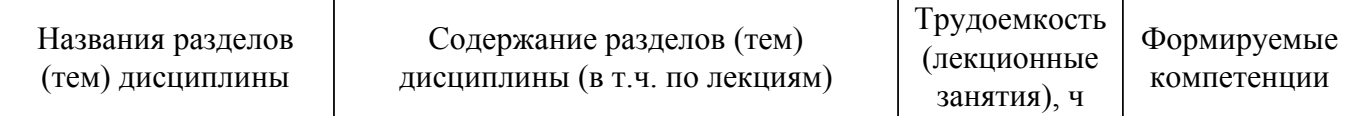

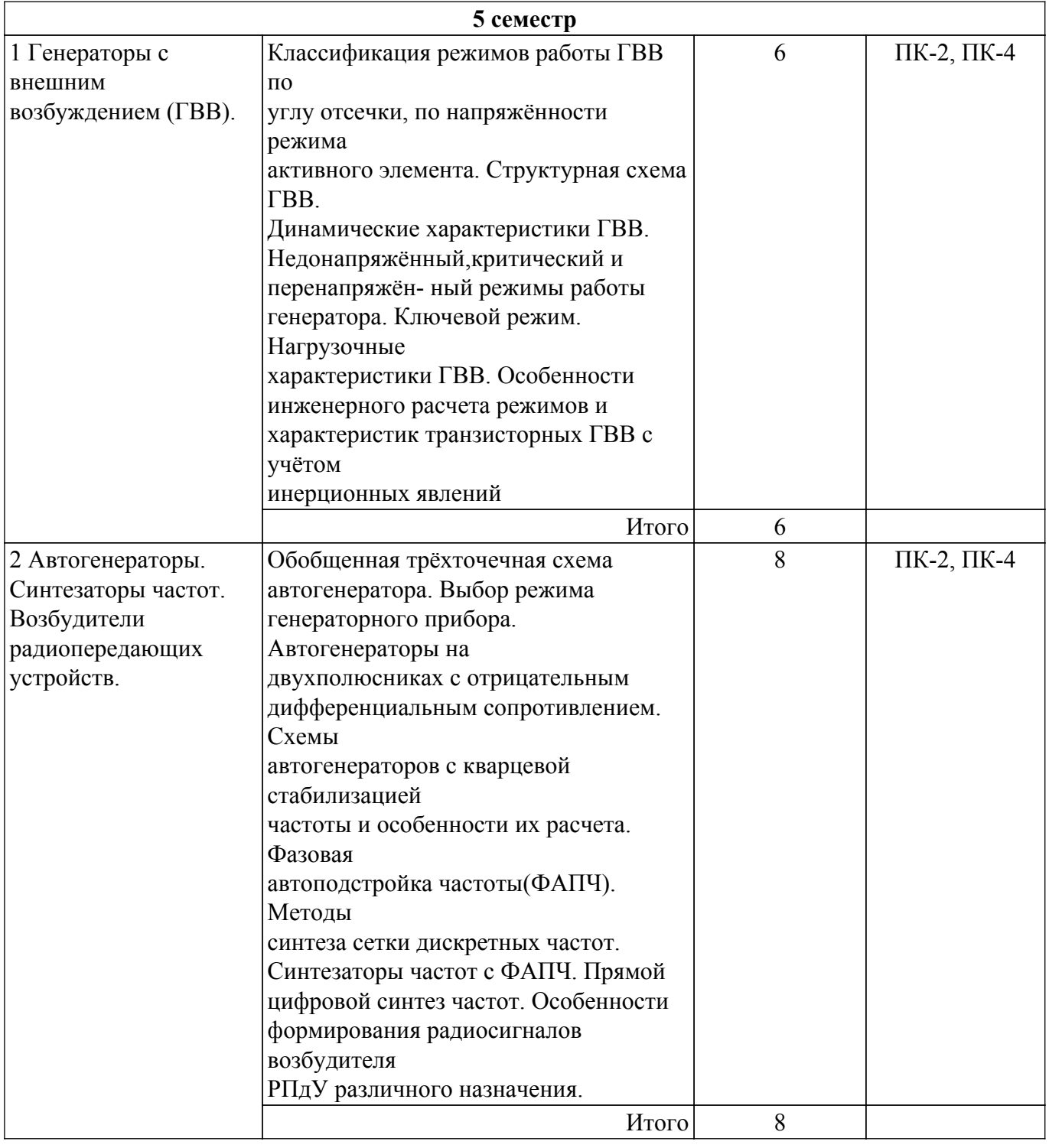

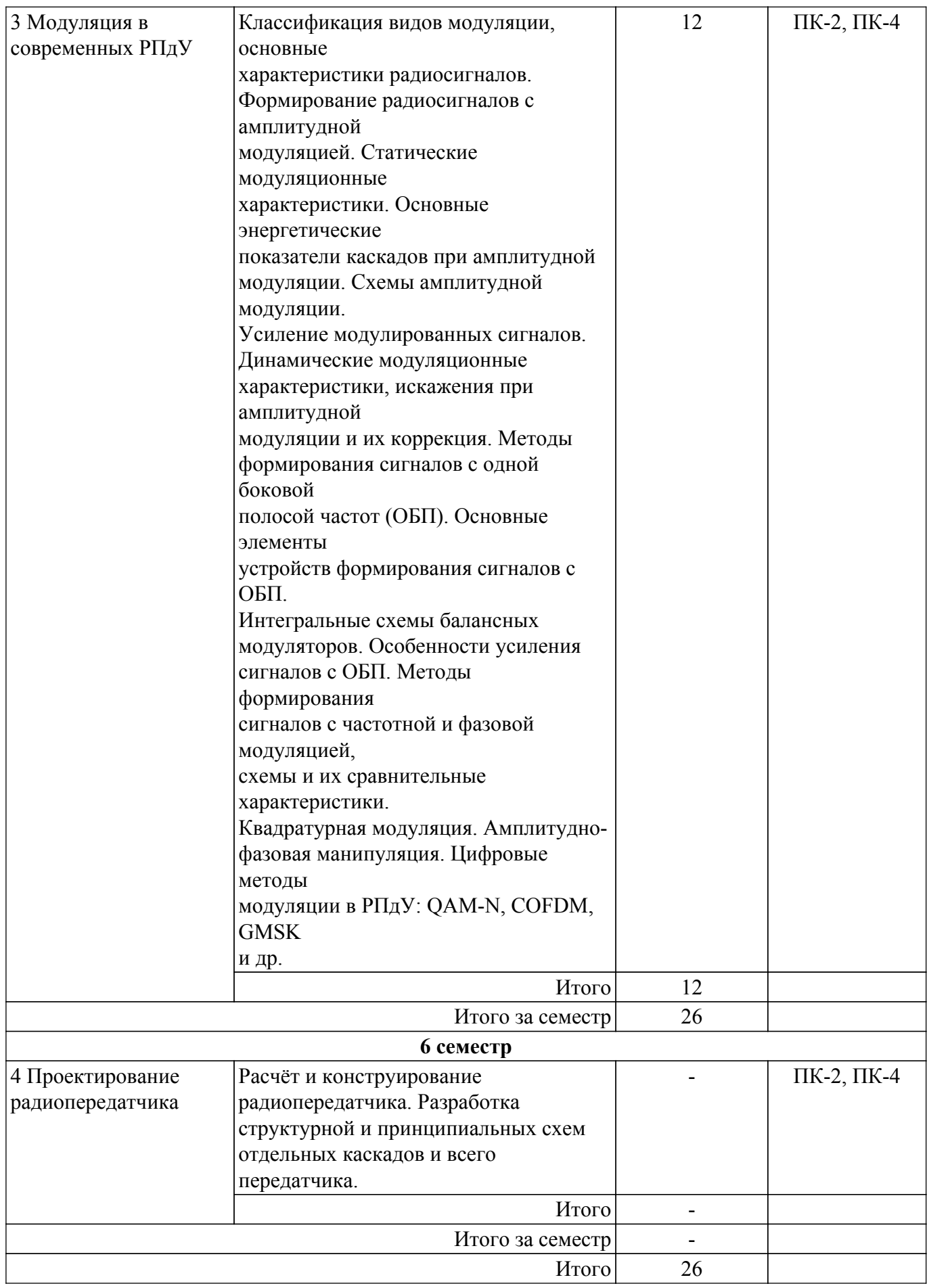

# **5.3. Практические занятия (семинары)**

Наименование практических занятий (семинаров) приведено в таблице 5.3.

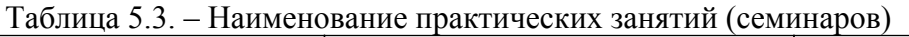

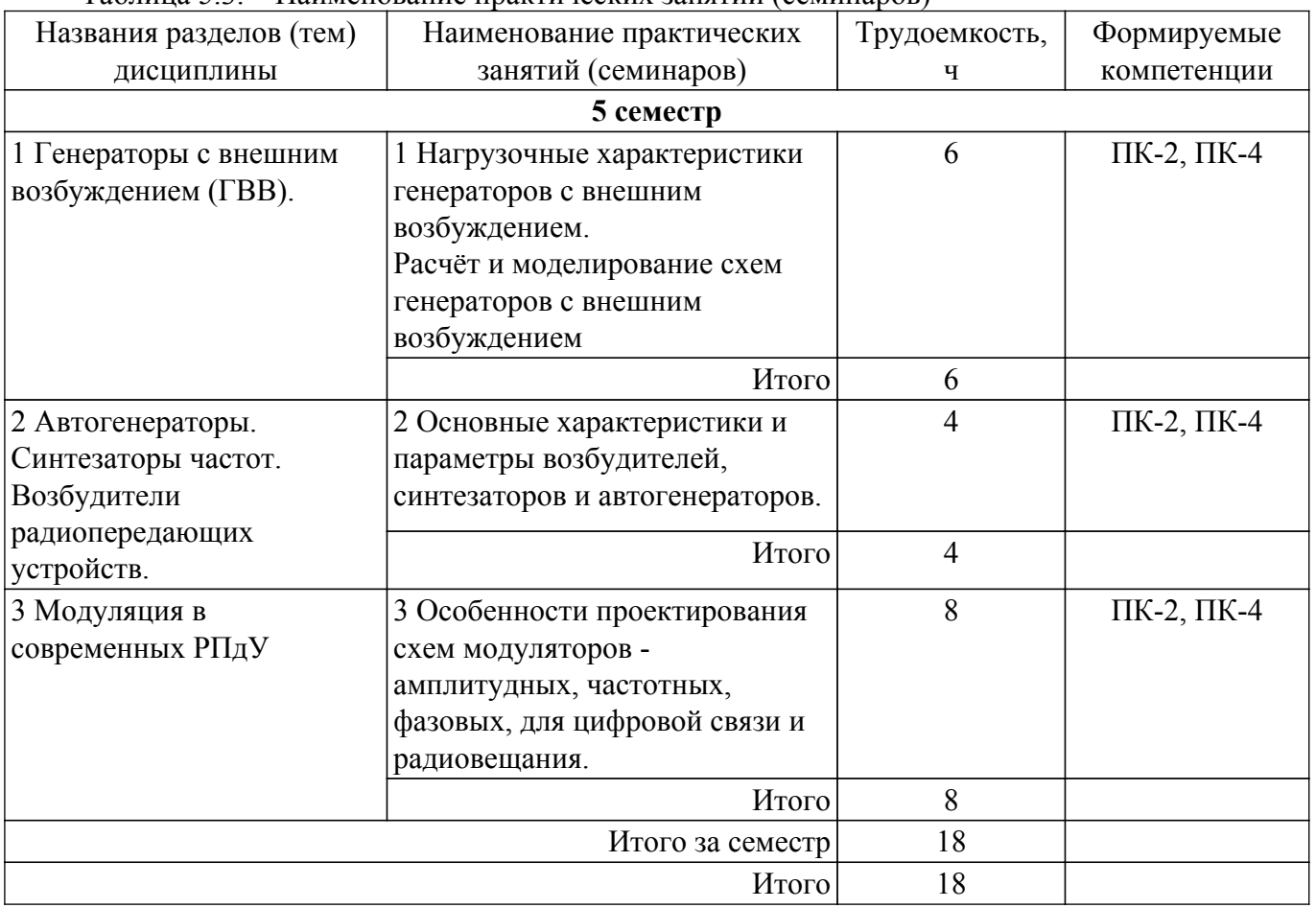

### **5.4. Лабораторные занятия**

Наименование лабораторных работ приведено в таблице 5.4. Таблица 5.4 – Наименование лабораторных работ

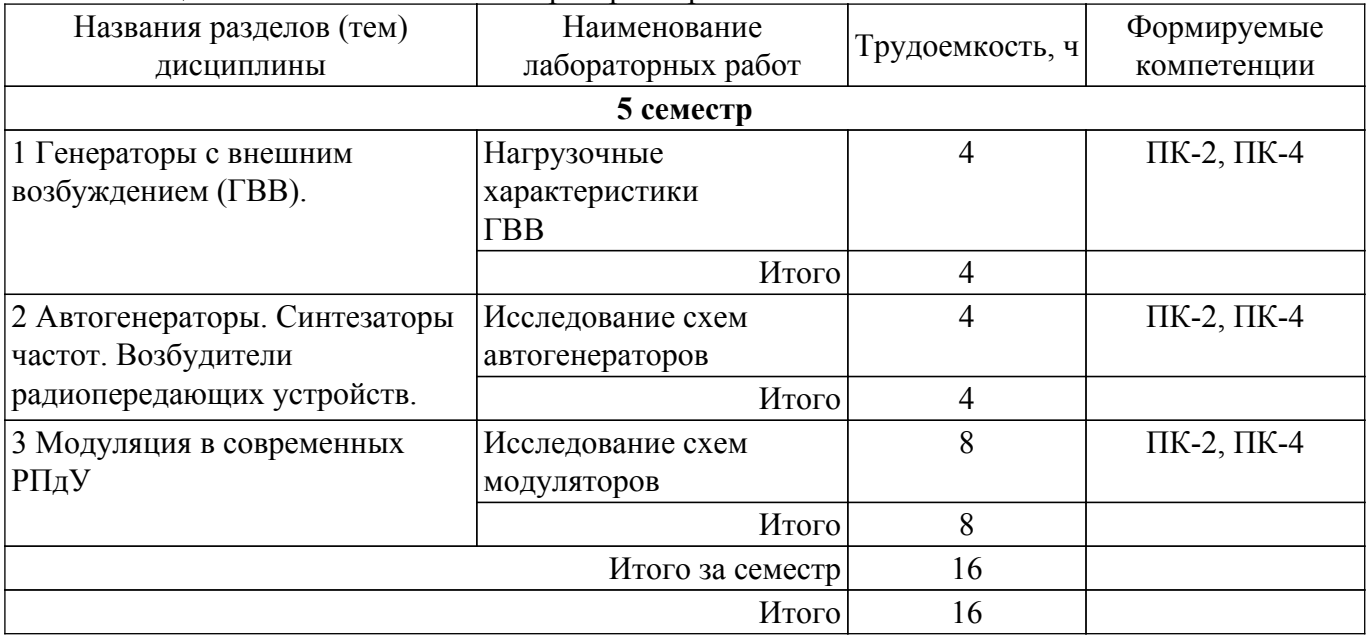

# **5.5. Курсовая работа**

Содержание, трудоемкость контактной аудиторной работы и формируемые компетенции в рамках выполнения курсовой работы представлены в таблице 5.5.

Таблица 5.5 – Содержание контактной аудиторной работы и ее трудоемкость

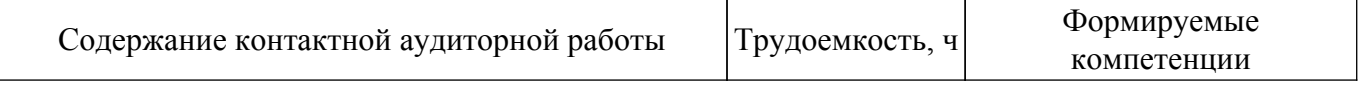

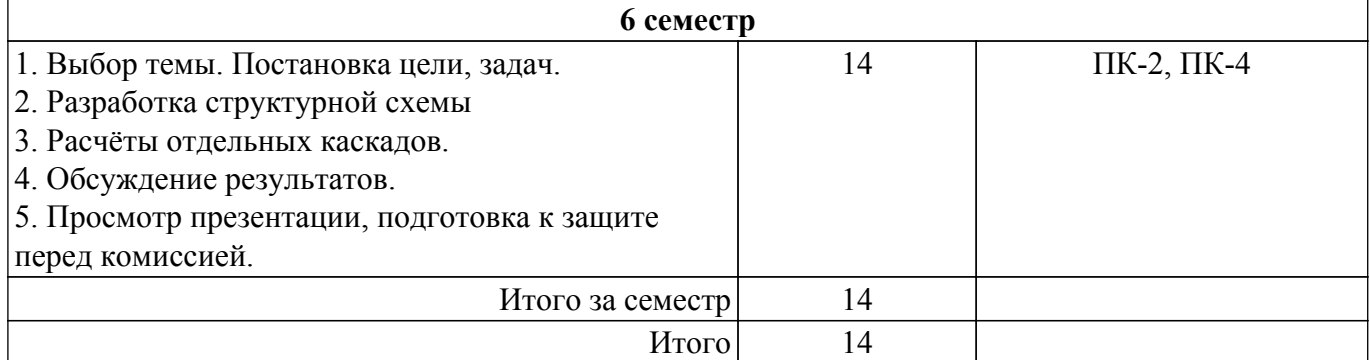

Примерная тематика курсовых работ:

1. Расчёт и конструирование радиовещательного передатчика.

- 2. Расчёт и конструирование телевизионного передатчика сигналов изображения.
- 3. Расчёт и конструирование телевизионного передатчика сигналов звукового сопровождения.
- 4. Расчёт и конструирование передатчика для цифровой радиосвязи.
- 5. Расчёт и конструирование передатчика для УКВ ЧМ-стереовещания.
- 6. Расчёт и конструирование передатчика для цифрового телевизионного вещания

### **5.6. Самостоятельная работа**

Виды самостоятельной работы, трудоемкость и формируемые компетенции представлены в таблице 5.6.

Таблица 5.6. – Виды самостоятельной работы, трудоемкость и формируемые компетенции

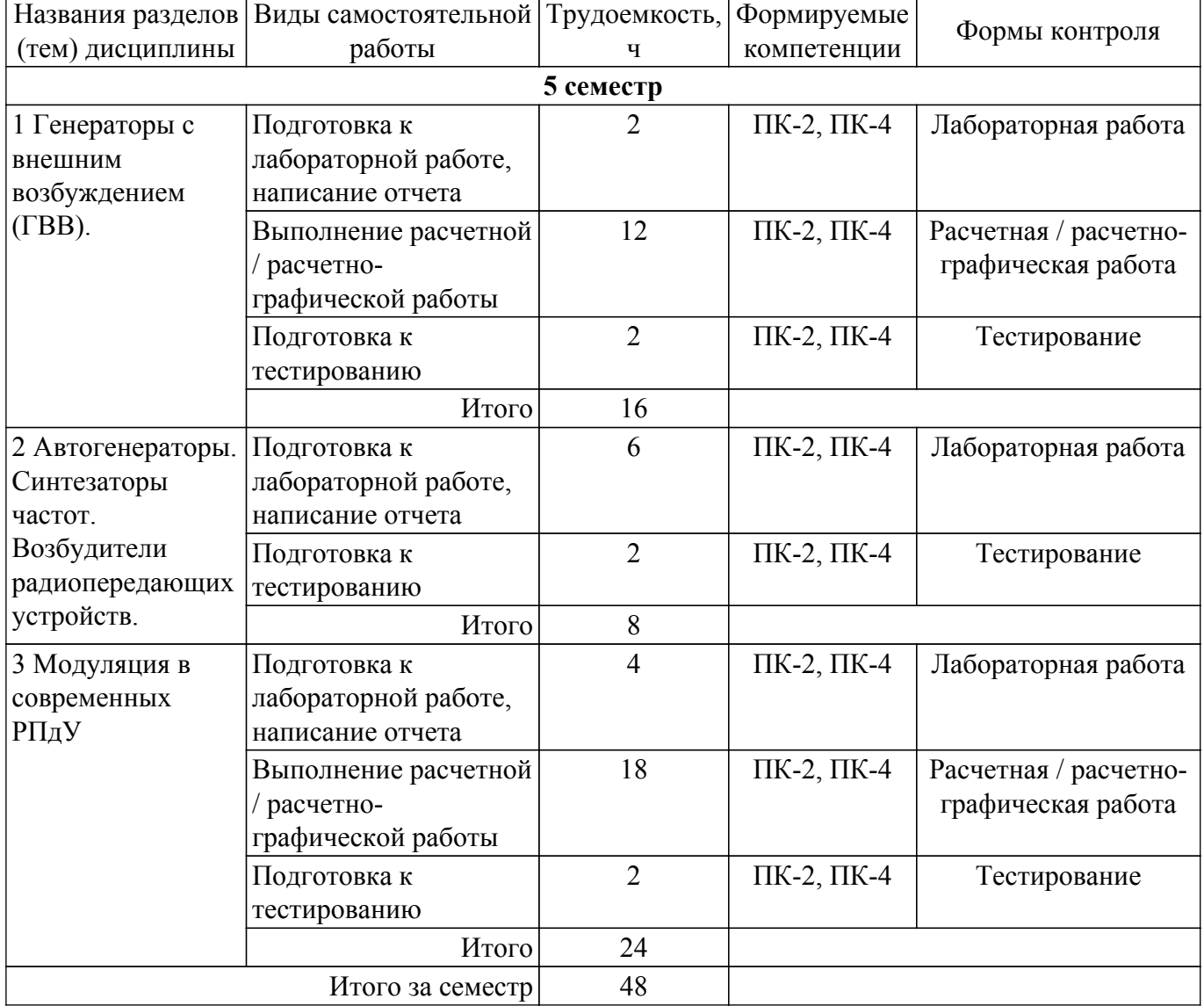

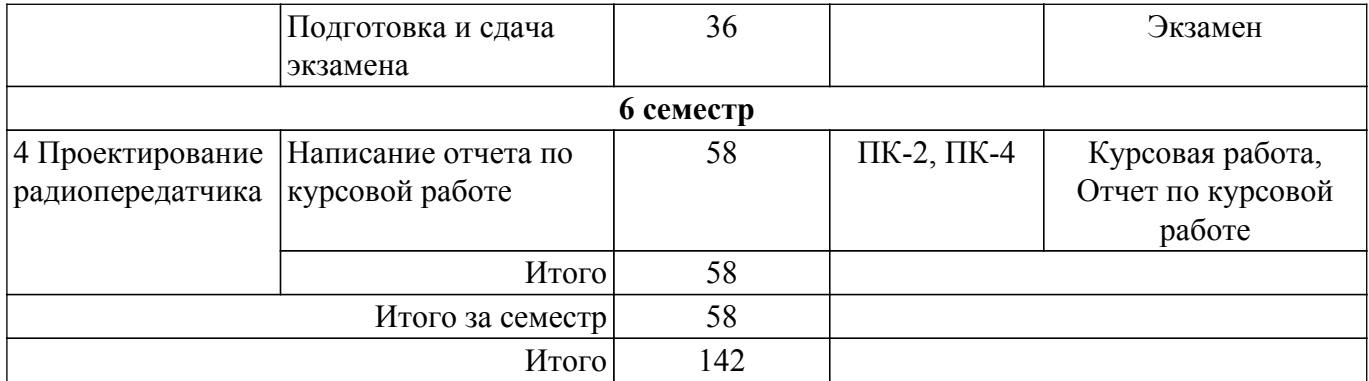

### **5.7. Соответствие компетенций, формируемых при изучении дисциплины, и видов учебной деятельности**

Соответствие компетенций, формируемых при изучении дисциплины, и видов учебной деятельности представлено в таблице 5.7.

Таблица 5.7 – Соответствие компетенций, формируемых при изучении дисциплины, и видов занятий

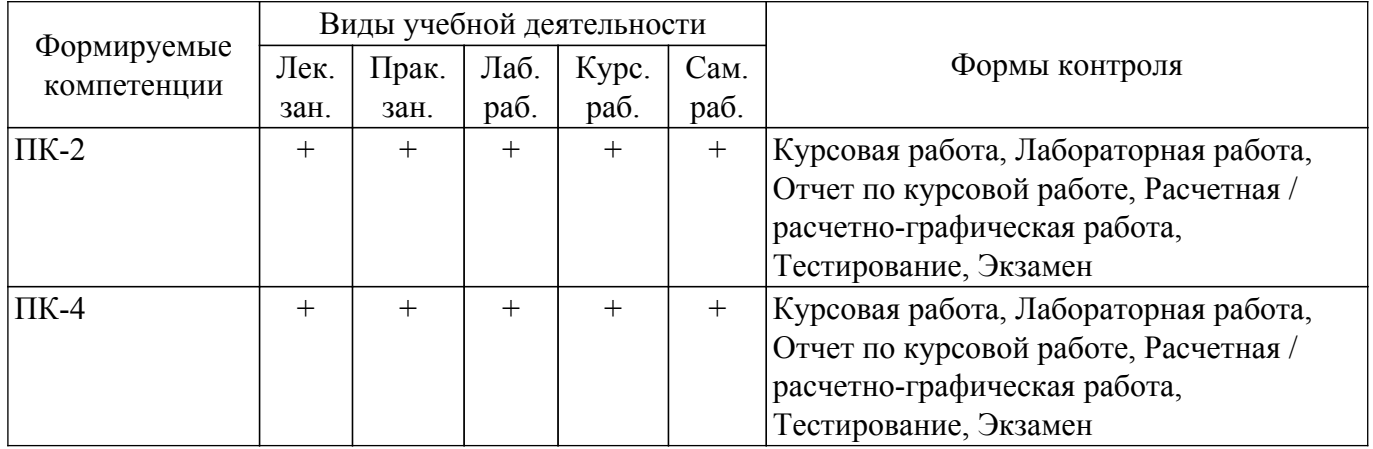

### **6. Рейтинговая система для оценки успеваемости обучающихся**

### **6.1. Балльные оценки для форм контроля**

Балльные оценки для форм контроля представлены в таблице 6.1. Таблица 6.1 – Балльные оценки

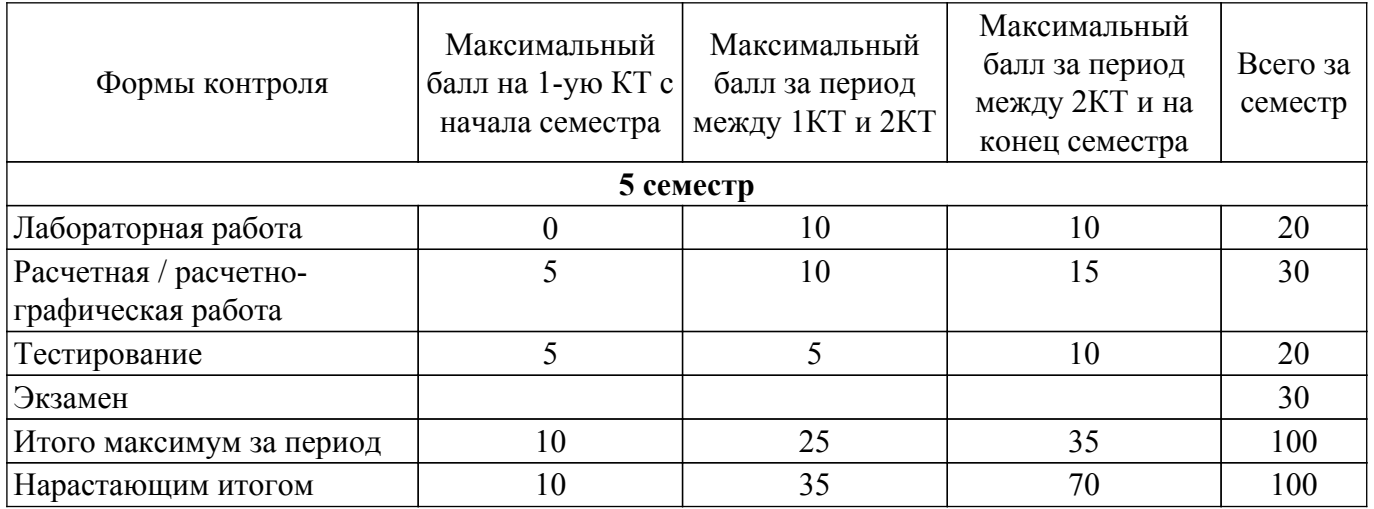

Балльные оценки для курсовой работы представлены в таблице 6.1.1.

Таблица 6.1.1 – Балльные оценки для курсовой работы

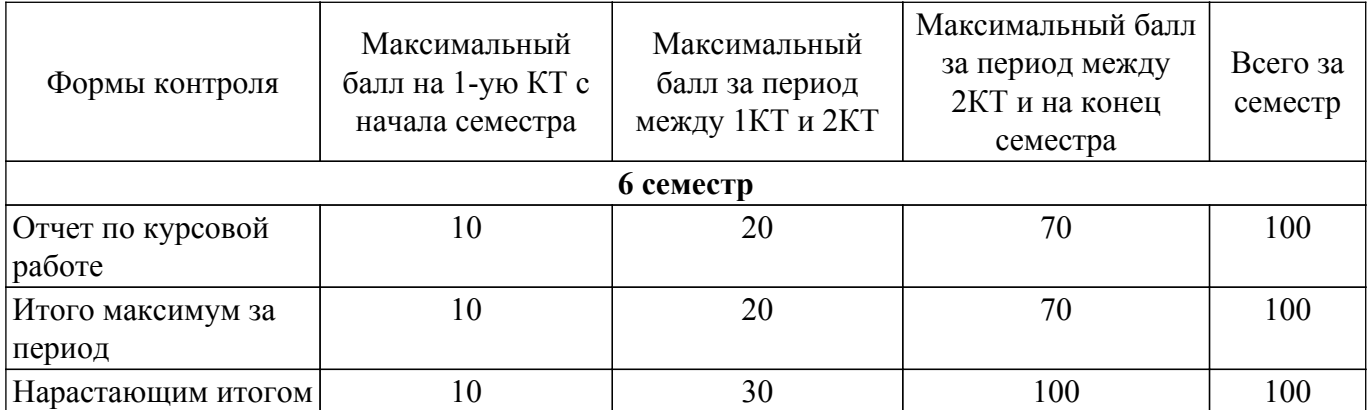

### **6.2. Пересчет баллов в оценки за текущий контроль**

Пересчет баллов в оценки за текущий контроль представлен в таблице 6.2. Таблица 6.2 – Пересчет баллов в оценки за текущий контроль

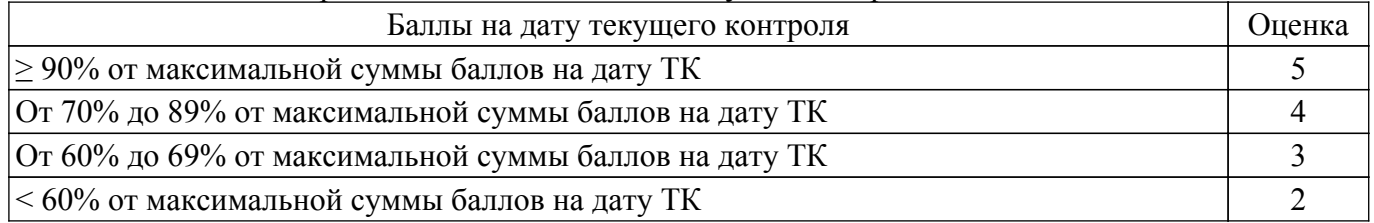

### **6.3. Пересчет суммы баллов в традиционную и международную оценку**

Пересчет суммы баллов в традиционную и международную оценку представлен в таблице 6.3.

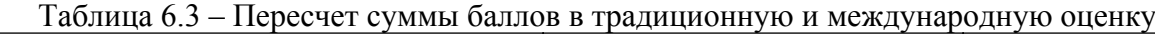

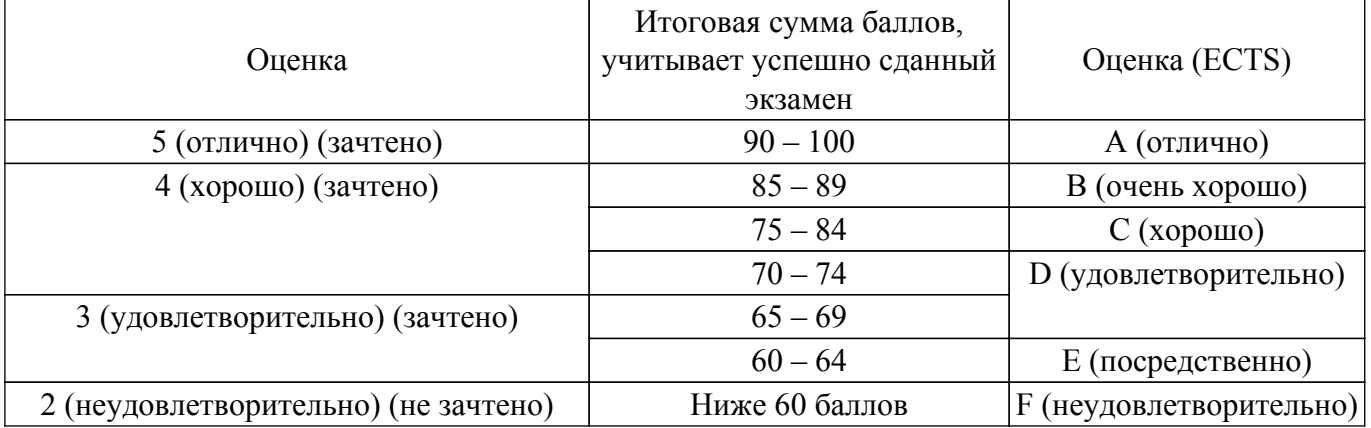

### **7. Учебно-методическое и информационное обеспечение дисциплины**

#### **7.1. Основная литература**

1. Радиопередающие устройства в системах радиосвязи / Ю. Т. Зырянов, П. А. Федюнин, О. А. Белоусов [и др.]. — 6-е изд., стер. — Санкт-Петербург : Лань, 2023. — 176 с. [Электронный ресурс]: — Режим доступа: [https://e.lanbook.com/book/303020.](https://e.lanbook.com/book/303020)

2. Дегтярь Г.А. Устройства генерирования и формирования сигналов: Учебник. – НГТУ, 2005, часть 1, 480 с. (31), часть 2, 548 с. (наличие в библиотеке ТУСУР - 31 экз.).

### **7.2. Дополнительная литература**

1. Проектирование радиопередатчиков / Под ред. В.В. Шахгильдяна. – М.: Радио и связь, 2003. – 656 с. (наличие в библиотеке ТУСУР - 100 экз.).

### **7.3. Учебно-методические пособия**

### **7.3.1. Обязательные учебно-методические пособия**

1. Проектирование радиопередающих устройств для систем подвижной радиосвязи / Ю. Т. Зырянов, П. А. Федюнин, О. А. Белоусов [и др.]. — 4-е изд., стер. — Санкт-Петербург : Лань, 2023. — 116 с. [Электронный ресурс]: — Режим доступа:<https://reader.lanbook.com/book/314705#2>.

2. Устройства генерирования и формирования сигналов: Методические указания к лабораторным работам / Ильин А. Г. — 2022. 81 с. [Электронный ресурс] [Электронный ресурс]: — Режим доступа: [https://edu.tusur.ru/publications/9715.](https://edu.tusur.ru/publications/9715)

3. Задачник по устройствам генерирования и формирования радиосигналов : учебное пособие / С. С. Гарматюк. — Москва : Издательство: ДМК Пресс, - 2012. — 672 с. [Электронный ресурс]: — Режим доступа: [https://e.lanbook.com/book/4146.](https://e.lanbook.com/book/4146)

### **7.3.2. Учебно-методические пособия для лиц с ограниченными возможностями здоровья и инвалидов**

Учебно-методические материалы для самостоятельной и аудиторной работы обучающихся из числа лиц с ограниченными возможностями здоровья и инвалидов предоставляются в формах, адаптированных к ограничениям их здоровья и восприятия информации.

### **Для лиц с нарушениями зрения:**

- в форме электронного документа;
- в печатной форме увеличенным шрифтом.
- **Для лиц с нарушениями слуха:**
- в форме электронного документа;
- в печатной форме.

### **Для лиц с нарушениями опорно-двигательного аппарата:**

- в форме электронного документа;
- в печатной форме.

### **7.4. Современные профессиональные базы данных и информационные справочные системы**

1. При изучении дисциплины рекомендуется обращаться к современным базам данных, информационно-справочным и поисковым системам, к которым у ТУСУРа открыт доступ: <https://lib.tusur.ru/ru/resursy/bazy-dannyh>.

### **8. Материально-техническое и программное обеспечение дисциплины**

#### **8.1. Материально-техническое и программное обеспечение для лекционных занятий**

Для проведения занятий лекционного типа, групповых и индивидуальных консультаций, текущего контроля и промежуточной аттестации используется учебная аудитория с достаточным количеством посадочных мест для учебной группы, оборудованная доской и стандартной учебной мебелью. Имеются мультимедийное оборудование и учебно-наглядные пособия, обеспечивающие тематические иллюстрации по лекционным разделам дисциплины.

#### **8.2. Материально-техническое и программное обеспечение для практических занятий**

Лаборатория цифрового телерадиовещания: учебная аудитория для проведения занятий лекционного типа, учебная аудитория для проведения занятий практического типа, учебная аудитория для проведения занятий лабораторного типа, учебная аудитория для проведения занятий семинарского типа, помещение для курсового проектирования (выполнения курсовых работ), помещение для проведения групповых и индивидуальных консультаций, помещение для проведения текущего контроля и промежуточной аттестации, помещение для самостоятельной работы; 634034, Томская область, г. Томск, Вершинина улица, д. 47, 212 ауд.

Описание имеющегося оборудования:

- Частотомер 43-33 5 шт.;
- Генератор Г3-109 6 шт.;
- Вольтметр В7-26 7 шт.;
- Макет № 1 5 шт.;
- Макет № 2 5 шт.;
- Макет № 3 2 шт.;
- Осциллограф G05-620 5 шт., Keysight 5 шт.;
- Цифровой телевизионный передатчик 9 шт.;
- Телевизор "Рубин" BENQ 8 шт.;
- Анализатор сигналов IT-15Т2 8 шт.;
- ТВ приставка 8 шт.;
- Магнитно-маркерная доска;
- Комплект специализированной учебной мебели;
- Рабочее место преподавателя.
- Программное обеспечение:
- Microsoft Office 2007;

### **8.3. Материально-техническое и программное обеспечение для лабораторных работ**

Лаборатория цифрового телерадиовещания: учебная аудитория для проведения занятий лекционного типа, учебная аудитория для проведения занятий практического типа, учебная аудитория для проведения занятий лабораторного типа, учебная аудитория для проведения занятий семинарского типа, помещение для курсового проектирования (выполнения курсовых работ), помещение для проведения групповых и индивидуальных консультаций, помещение для проведения текущего контроля и промежуточной аттестации, помещение для самостоятельной работы; 634034, Томская область, г. Томск, Вершинина улица, д. 47, 212 ауд.

- Описание имеющегося оборудования:
- Частотомер 43-33 5 шт.;
- Генератор Г3-109 6 шт.;
- Вольтметр В7-26 7 шт.;
- Макет № 1 5 шт.;
- Макет № 2 5 шт.;
- Макет № 3 2 шт.;
- Осциллограф G05-620 5 шт., Keysight 5 шт.;
- Цифровой телевизионный передатчик 9 шт.;
- Телевизор "Рубин" BENQ 8 шт.;
- Анализатор сигналов IT-15Т2 8 шт.;
- ТВ приставка 8 шт.;
- Магнитно-маркерная доска;
- Комплект специализированной учебной мебели;
- Рабочее место преподавателя.
- Программное обеспечение:
- Microsoft Office 2007;

#### **8.4. Материально-техническое и программное обеспечение для курсовой работы**

Лаборатория цифрового телерадиовещания: учебная аудитория для проведения занятий лекционного типа, учебная аудитория для проведения занятий практического типа, учебная аудитория для проведения занятий лабораторного типа, учебная аудитория для проведения занятий семинарского типа, помещение для курсового проектирования (выполнения курсовых работ), помещение для проведения групповых и индивидуальных консультаций, помещение для проведения текущего контроля и промежуточной аттестации, помещение для самостоятельной работы; 634034, Томская область, г. Томск, Вершинина улица, д. 47, 212 ауд.

Описание имеющегося оборудования:

- Частотомер 43-33 5 шт.;
- Генератор  $\Gamma$ 3-109 6 шт.:
- Вольтметр В7-26 7 шт.;
- Макет № 1 5 шт.;
- Макет № 2 5 шт.;
- Макет № 3 2 шт.;
- Осциллограф G05-620 5 шт., Keysight 5 шт.;
- Цифровой телевизионный передатчик 9 шт.;
- Телевизор "Рубин" BENQ 8 шт.;
- Анализатор сигналов IT-15Т2 8 шт.;
- ТВ приставка 8 шт.;
- Магнитно-маркерная доска;
- Комплект специализированной учебной мебели;
- Рабочее место преподавателя.

Программное обеспечение:

- AVAST Free Antivirus;
- Adobe Acrobat Reader;
- Google Chrome;
- Microsoft Office 2007;
- TALGAT2016;

#### **8.5. Материально-техническое и программное обеспечение для самостоятельной работы**

Для самостоятельной работы используются учебные аудитории (компьютерные классы), расположенные по адресам:

- 634050, Томская область, г. Томск, Ленина проспект, д. 40, 233 ауд.;
- 634045, Томская область, г. Томск, ул. Красноармейская, д. 146, 209 ауд.;
- 634034, Томская область, г. Томск, Вершинина улица, д. 47, 126 ауд.;
- 634034, Томская область, г. Томск, Вершинина улица, д. 74, 207 ауд.
- Описание имеющегося оборудования:
- учебная мебель;
- компьютеры;

- компьютеры подключены к сети «Интернет» и обеспечивают доступ в электронную информационно-образовательную среду ТУСУРа.

Перечень программного обеспечения:

- Microsoft Windows;
- OpenOffice;
- Kaspersky Endpoint Security 10 для Windows;
- 7-Zip;
- Google Chrome.

#### **8.6. Материально-техническое обеспечение дисциплины для лиц с ограниченными возможностями здоровья и инвалидов**

Освоение дисциплины лицами с ограниченными возможностями здоровья и инвалидами осуществляется с использованием средств обучения общего и специального назначения.

При занятиях с обучающимися с **нарушениями слуха** предусмотрено использование звукоусиливающей аппаратуры, мультимедийных средств и других технических средств приема/передачи учебной информации в доступных формах, мобильной системы преподавания для обучающихся с инвалидностью, портативной индукционной системы. Учебная аудитория, в которой занимаются обучающиеся с нарушением слуха, оборудована компьютерной техникой, аудиотехникой, видеотехникой, электронной доской, мультимедийной системой.

При занятиях с обучающимися с **нарушениями зрения** предусмотрено использование в лекционных и учебных аудиториях возможности просмотра удаленных объектов (например, текста на доске или слайда на экране) при помощи видеоувеличителей для комфортного просмотра.

При занятиях с обучающимися с **нарушениями опорно-двигательного аппарата** используются альтернативные устройства ввода информации и другие технические средства приема/передачи учебной информации в доступных формах, мобильной системы обучения для людей с инвалидностью.

### **9. Оценочные материалы и методические рекомендации по организации изучения дисциплины**

### **9.1. Содержание оценочных материалов для текущего контроля и промежуточной аттестации**

Для оценки степени сформированности и уровня освоения закрепленных за дисциплиной компетенций используются оценочные материалы, представленные в таблице 9.1.

Таблица 9.1 – Формы контроля и оценочные материалы

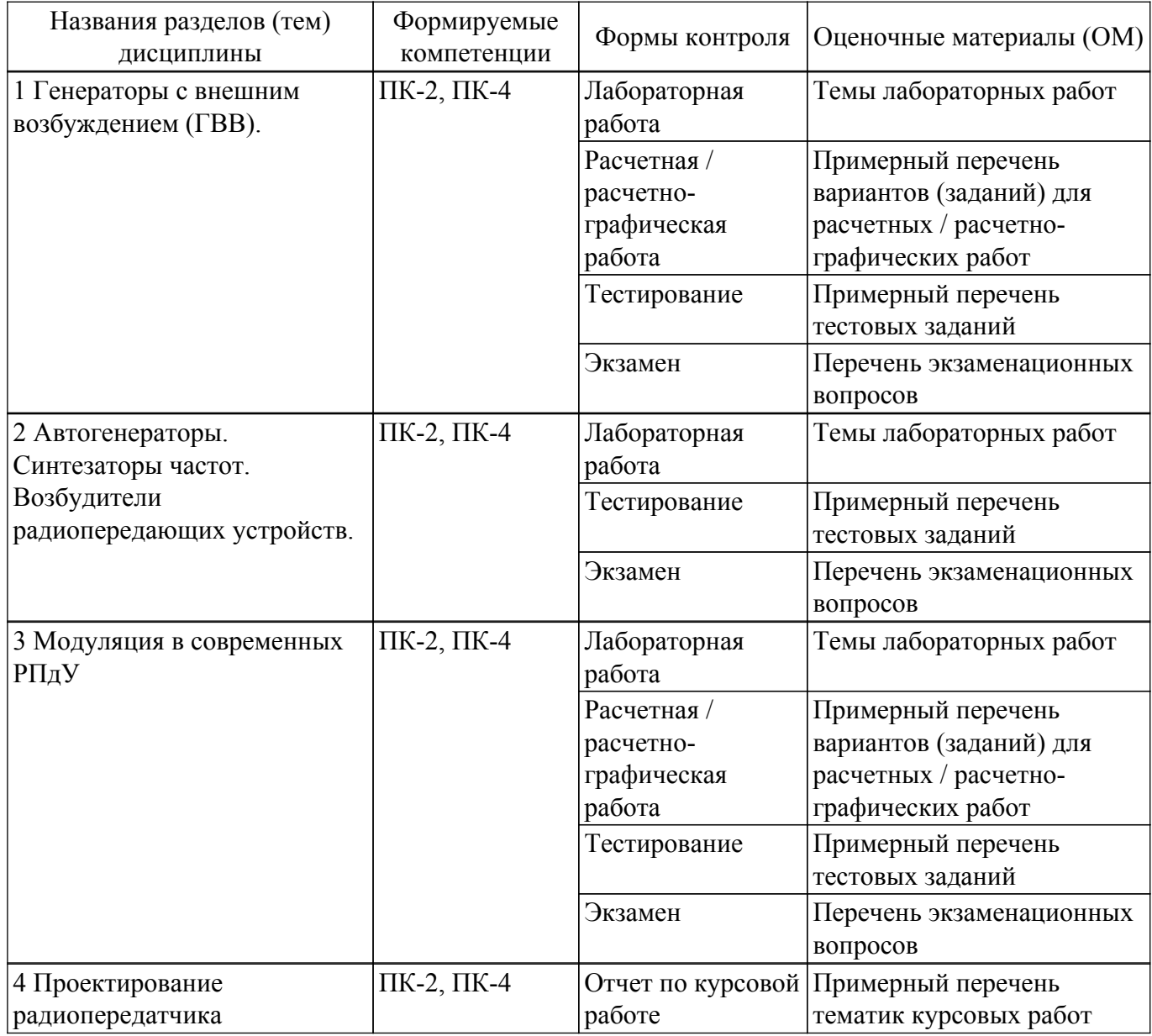

Шкала оценки сформированности отдельных планируемых результатов обучения по дисциплине приведена в таблице 9.2.

Таблица 9.2 – Шкала оценки сформированности планируемых результатов обучения по дисциплине

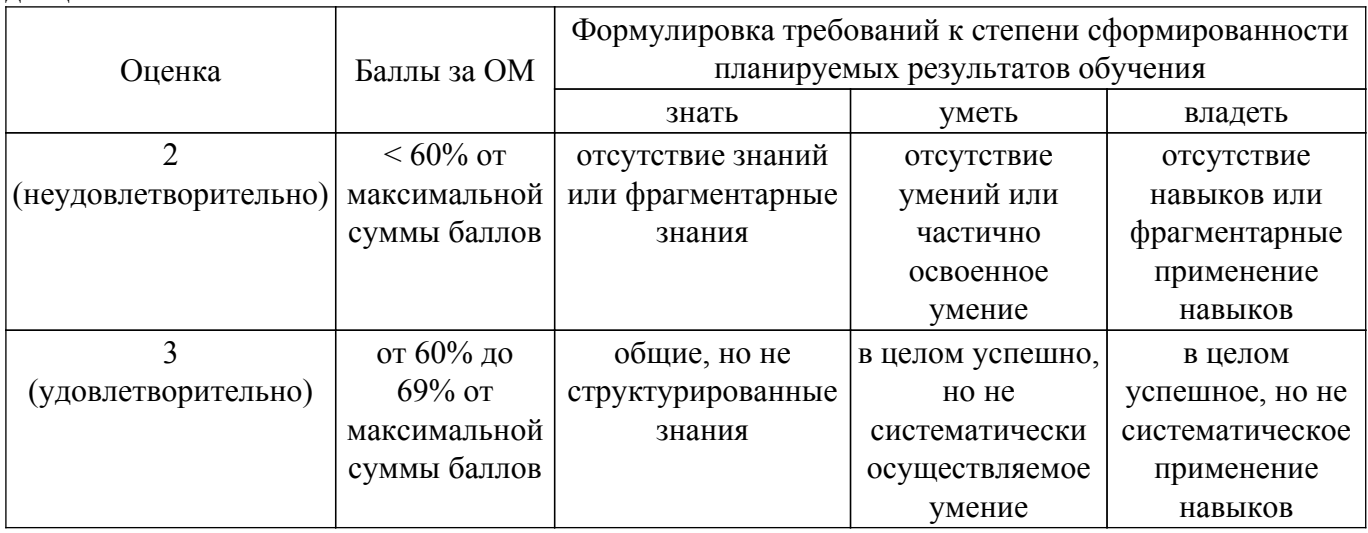

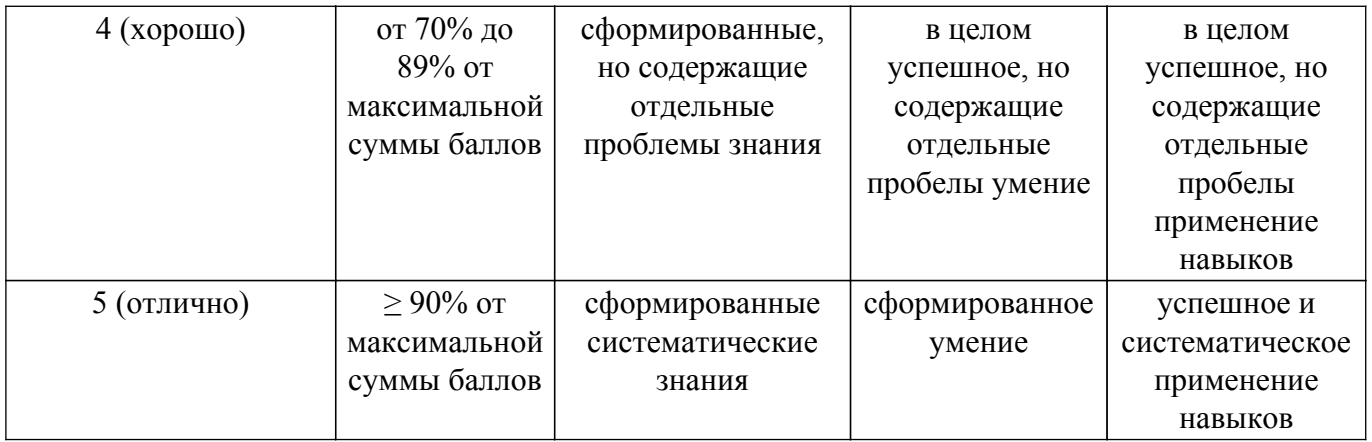

Шкала комплексной оценки сформированности компетенций приведена в таблице 9.3. Таблица 9.3 – Шкала комплексной оценки сформированности компетенций

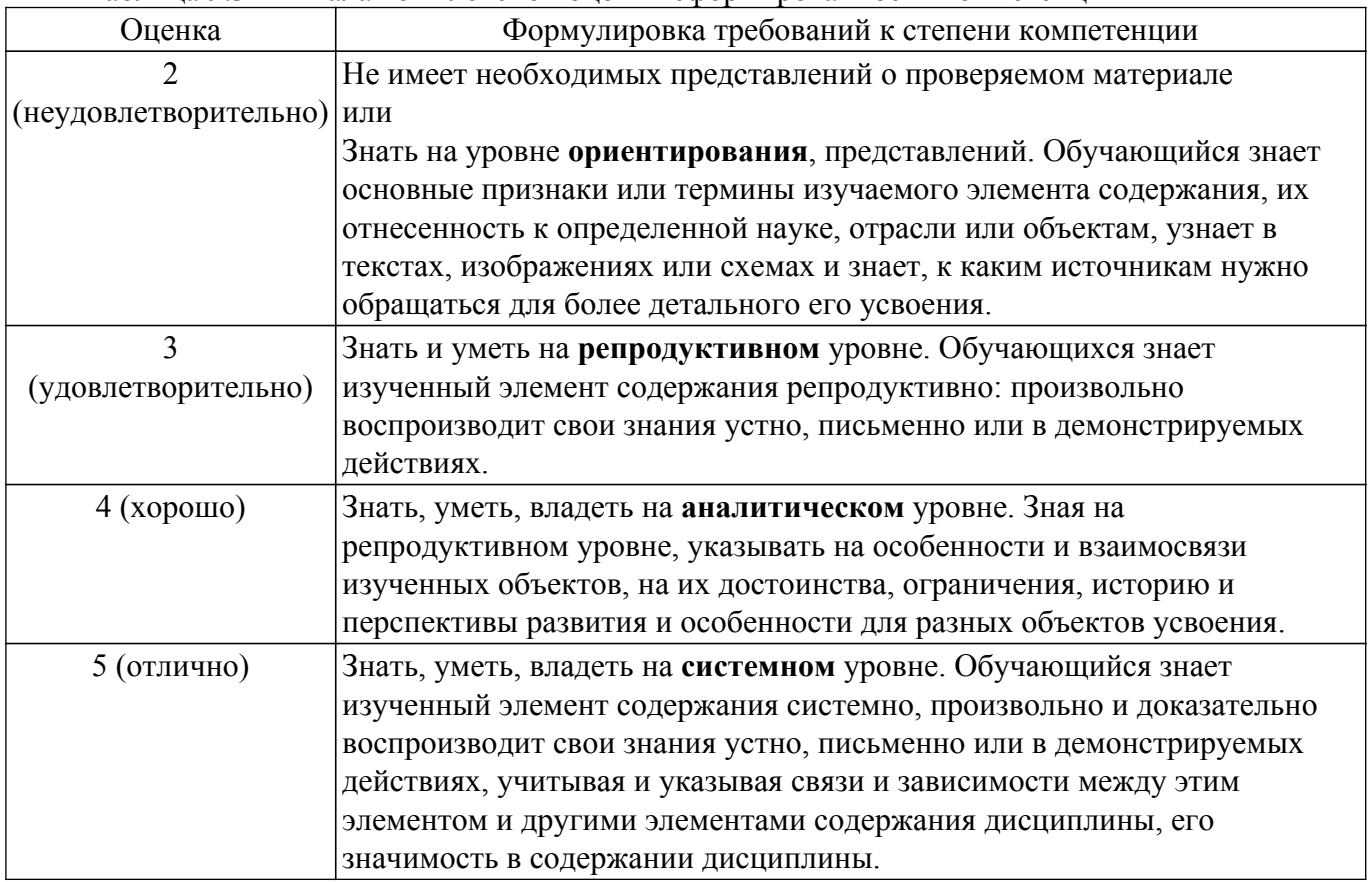

### **9.1.1. Примерный перечень тестовых заданий**

- 1. Транзисторный генератор потребляет ток 0,8 А при напряжении питания 25 В. Мощность потерь в транзисторе равна 4 Вт, из них 1 Вт составляют потери в цепи базы. Определите колебательную мощность при коэффициенте использования коллекторного напряжения 0,9: 1) 17 Вт . 2) 1,7 Вт. 3) 170 Вт. 4) 0,17 Вт.
- 2. Определите мощность, рассеиваемую анодом лампы усилителя, если мощность питания анодной цепи равна 5 кВт, мощность в нагрузке 4 кВт, амплитуда анодного напряжения 3 кВ, резонансное сопротивление ненагруженного анодного контура равно 20 кОм: 1) 775 Вт. 2) 7,75 Вт . 3) 77 Вт. 4) 75 Вт.
- 3. Определите амплитуду тока в контуре, если амплитуда напряжения на контуре равна 10 кВ, емкость контура равна 500 пФ, резонансная частота 2 МГц: 1) 63 А. 2) 3 А . 3) 6,3 А . 4) 0,63 А.
- 4. Усилитель работает на колебательную систему с резонансным сопротивлением 90 Ом. Измерены: постоянная составляющая коллекторного тока 0,2 А, напряжение питания коллекторной цепи 35 В, амплитуда коллекторного напряжения 30 В. Определите электронный КПД: 1) 0,71. 2) 0,5. 3) 0,94. 4) 0,3.
- 5. Определите мощность в нагрузке усилителя, если колебательная мощность 84 Вт, эффективное значение тока контура 2 А, сопротивление потерь контура 4 Ом: 1) 68 Вт. 2) 8 Вт. 3) 6 Вт . 4) 6,8 Вт.
- 6. Определите КПД генератора, если напряжение питания коллектора равно 20 В, постоянная составляющая тока коллектора 1,5 А, резонансное сопротивление нагруженного контура 7,6 Ом, эффективное напряжение на контуре 13,5 В, мощность в нагрузке 21,6 Вт: 1) 0,72. 2) 0,2. 3) 0,52. 4) 0,79.
- 7. Перестраиваемые генераторы, управляемые напряжением (ГУН), выполняют по схеме: 1) Ёмкостной трёхточки с контуром между коллектором и базой. 2) Индуктивной трёхточки с контуром между эмиттером и коллектором. 3) Ёмкостной трёхточки с контуром между эмиттером и коллектором. 4) Индуктивной трёхточки с контуром между коллектором и базой.
- 8. Радиопередающее устройство комплекс радиотехнических средств, предназначенный для преобразования энергии: 1) источника питания в энергию ВЧ-колебаний используя внешнее возбуждение на входе. 2) источника питания в энергию ВЧ-колебаний без внешнего воздействия. 3) внешнего возбуждения в энергию ВЧ-колебаний. 4) источников питания в энергию ВЧ-колебаний и управления этими колебаниями с целью передачи информации.
- 9. В каком режиме работает генератор с внешним возбуждением, если колебательный контур в цепи транзистора настроен на n $\geq$ 2 гармонику импульсов коллекторного тока: 1) усилитель мощности. 2) автогенератор. 3) синтезатор частоты. 4) умножитель частоты.
- 10. Постоянная составляющая тока коллектора равна 1А, Uк = 25 В, Eк = 27 В, угол отсечки коллекторного тока 90 градусов. Определите мощность, рассеиваемую коллектором: 1) 7,4 Вт. 2) 7,1 Вт. 3) 4,4 Вт. 4) 0,4 Вт.

### **9.1.2. Перечень экзаменационных вопросов**

- 1. Структурная схема и основные параметры передатчика с амплитудной модуляцией.
- 2. Структурная схема основные параметры передатчика с частотной модуляцией.
- 3. Структурная схема генератора с внешним возбуждением (ГВВ). Назначение цепей согласования.
- 4. Транзисторный генератор с внешним возбуждением в режиме с отсечкой коллекторного тока. Оптимальные углы отсечки.
- 5. Баланс мощностей в выходной цепи генератора с внешним возбуждением. Баланс мощностей во входной цепи генератора с внешним возбуждением. Цепь автоматического базового смещения.
- 6. Динамические характеристики генератора с внешним возбуждением.
- 7. Режимы работы генератора с внешним возбуждением.
- 8. Динамические характеристики для недонапряженного, критического и перенапряженного режимов генератора с внешним возбуждением.
- 9. Нагрузочные характеристики генератора с внешним возбуждением.
- 10. Зависимости мощностей от величины сопротивления коллекторной нагрузки.
- 11. Настроечные характеристики ГВВ.
- 12. Влияние питающих напряжений на режим ГВВ.
- 13. Статические модуляционные характеристики при базовой и коллекторной модуляции.
- 14. Коэффициент полезного действия контура.
- 15. Коэффициент использования коллекторного напряжения в критическом режиме.
- 16. Преимущества и недостатки режима транзистора с отсечкой коллекторного тока.
- 17. Основные требования к колебательному контуру в коллекторной цепи транзистора. Основные параметры контура.
- 18. Нарисуйте согласованные по фазе импульсы коллекторного тока и напряжения на коллекторе в режиме утроения частоты. Как влияет добротность контура на форму коллекторного напряжения?
- 19. Расчет элементов цепей питания и смещения в генераторе с внешним возбуждением.
- 20. Основные требования к цепям согласования (ЦС).
- 21. Частичное включение контура в коллекторную цепь транзистора.
- 22. Схемы связи контура с нагрузкой.
- 23. Г-образные и П-образные цепи согласования.
- 24. Транзисторные умножители частоты.
- 25. Параллельное и двухтактное включение активных элементов в усилителях мощности.
- 26. Условия самовозбуждения и стационарного режима автогенераторов. Схема автогенератора на биполярном транзисторе.
- 27. Эквивалентные трёхточечные схемы автогенераторов.
- 28. Стабильность частоты автогенераторов.
- 29. Кварцевая стабилизация частоты автогенераторов. Эквивалентная схема и параметры кварца.
- 30. Основные параметры синтезаторов стабильных частот.
- 31. Пассивные синтезаторы частот (метод прямого синтеза).
- 32. Синтезаторы с фазовой автоподстройкой частоты (косвенный метод).
- 33. Цифровые синтезаторы стабильных частот.
- 34. Базовая модуляция смещением. Форма коллекторного напряжения за период модулирующего сигнала. Коэффициент полезного действия. Схема, СМХ.
- 35. Коллекторная модуляция. Форма коллекторного напряжения за период модулирующего сигнала. Коэффициент полезного действия. Схема, СМХ.
- 36. Однополосная модуляция. Фильтровый метод. Метод повторной балансной модуляции.
- 37. Однополосная модуляция. Фазокомпенсационный метод.
- 38. Прямые методы частотной модуляции.
- 39. Косвенные методы частотной модуляции.
- 40. Квадратурная модуляция.
- 41. Схемы балансных модуляторов на диодах.
- 42. Транзисторные схемы балансных модуляторов.

### **9.1.3. Примерный перечень вопросов для защиты курсовой работы**

- 1. Объясните состав структурной схемы.
- 2. Обосновать выбор транзисторов.
- 3. Назначение и параметры полупроводниковых приборов и микросхем, используемых в проекте.
- 4. Мощность, потребляемая от источников питания.
- 5. Как в проекте выполнены требования по электромагнитной совместимости?

### **9.1.4. Примерный перечень тематик курсовых работ**

- 1. Расчёт и конструирование радиовещательного передатчика.
- 2. Расчёт и конструирование телевизионного передатчика сигналов изображения.
- 3. Расчёт и конструирование телевизионного передатчика сигналов звукового сопровождения.
- 4. Расчёт и конструирование передатчика для цифровой радиосвязи.
- 5. Расчёт и конструирование передатчика для УКВ ЧМ-стереовещания.
- 6. Расчёт и конструирование передатчика для цифрового телевизионного вещания

### **9.1.5. Темы лабораторных работ**

- 1. Нагрузочные характеристики ГВВ
- 2. Исследование схем автогенераторов
- 3. Исследование схем модуляторов

### **9.1.6. Примерный перечень вариантов (заданий) для расчетных / расчетно-графических работ**

- 1. Расчёт усилителя мощности в режиме с отсечкой коллекторного тока.
- 2. Расчёт каскада с амплитудной модуляцией.
- 3. Расчёт каскада с частотной модуляцией.
- 4. Расчёт структурной схемы передатчика.
- 5. Расчёт кварцевого автогенератора.

#### **9.2. Методические рекомендации**

Учебный материал излагается в форме, предполагающей самостоятельное мышление студентов, самообразование. При этом самостоятельная работа студентов играет решающую роль в ходе всего учебного процесса.

Начать изучение дисциплины необходимо со знакомства с рабочей программой, списком учебно-методического и программного обеспечения. Самостоятельная работа студента включает работу с учебными материалами, выполнение контрольных мероприятий, предусмотренных учебным планом.

В процессе изучения дисциплины для лучшего освоения материала необходимо регулярно обращаться к рекомендуемой литературе и источникам, указанным в учебных материалах; пользоваться через кабинет студента на сайте Университета образовательными ресурсами электронно-библиотечной системы, а также общедоступными интернет-порталами, содержащими научно-популярные и специализированные материалы, посвященные различным аспектам учебной дисциплины.

При самостоятельном изучении тем следуйте рекомендациям:

– чтение или просмотр материала осуществляйте со скоростью, достаточной для индивидуального понимания и освоения материала, выделяя основные идеи; на основании изученного составить тезисы. Освоив материал, попытаться соотнести теорию с примерами из практики;

– если в тексте встречаются незнакомые или малознакомые термины, следует выяснить их значение для понимания дальнейшего материала;

– осмысливайте прочитанное и изученное, отвечайте на предложенные вопросы.

Студенты могут получать индивидуальные консультации, в т.ч. с использованием средств телекоммуникации.

По дисциплине могут проводиться дополнительные занятия, в т.ч. в форме вебинаров. Расписание вебинаров и записи вебинаров публикуются в электронном курсе / электронном журнале по дисциплине.

Методические указания по лабораторным занятиям.

Лабораторные работы выполняются в часы, предусмотренные расписанием. Каждую работу выполняет бригада, состоящая из 2-3 человек.

Особенностью лаборатории является использование высоковольтных

источников питания и достаточно мощных генераторов электромагнитной энергии.

Поэтому перед выполнением работ каждый студент обязан пройти инструктаж по

технике безопасности и в дальнейшем выполнять необходимые требования.

Перед выполнением работы студенты должны тщательно ознакомиться с лабораторной установкой.

Включение установки производиться только после разрешения преподавателя или лаборанта

По окончании работы следует отключить все источники и приборы, уложить съёмные детали и соединительные шланги и сдать установку преподавателю или лаборанту.

Оформление результатов работы производится в лаборатории.

Работа считается законченной после просмотра и утверждения полученных результатов.

Методические указания по выполнению курсовой работы (проекта).

При выполнении курсовой работы (проекта) следует руководствоваться Положением по организации выполнения и защиты курсовых работ и курсовых проектов в ТУСУРе .

Порядок проектирования передатчиков.

На первом этапе изучаются технические требования к передатчику.

На втором этапе переходят к расчету и составлению структурной схемы передатчика. Задачи, которые решаются на данном этапе, состоят в определении необходимого количества каскадов, выборе схем каждого из них, выборе транзисторов, способе стабилизации частоты, виде модуляции, системы питания и т. д. Следующим этапом проектирования является энергетический расчет:

1) расчет выходного каскада на заданную мощность, включая расчет фильтра;

2) расчет промежуточных каскадов;

3) расчет возбудителя;

4) расчет низкочастотного тракта.

После энергетического расчета проводят электрический расчет перечисленных каскадов.

На заключительном этапе проектирования производится конструктивный расчет контура выходного каскада.

Расчетные материалы, принципиальная схема по стандартам со спецификацией, чертежи конструкции отдельных деталей и составляют проект по РПУ. Объем пояснительной записки составляет 25 ... 30 страниц. Форма титульного листа согласно стандарту.

#### **9.3. Требования к оценочным материалам для лиц с ограниченными возможностями здоровья и инвалидов**

Для лиц с ограниченными возможностями здоровья и инвалидов предусмотрены дополнительные оценочные материалы, перечень которых указан в таблице 9.4.

Таблица 9.4 – Дополнительные материалы оценивания для лиц с ограниченными возможностями здоровья и инвалидов

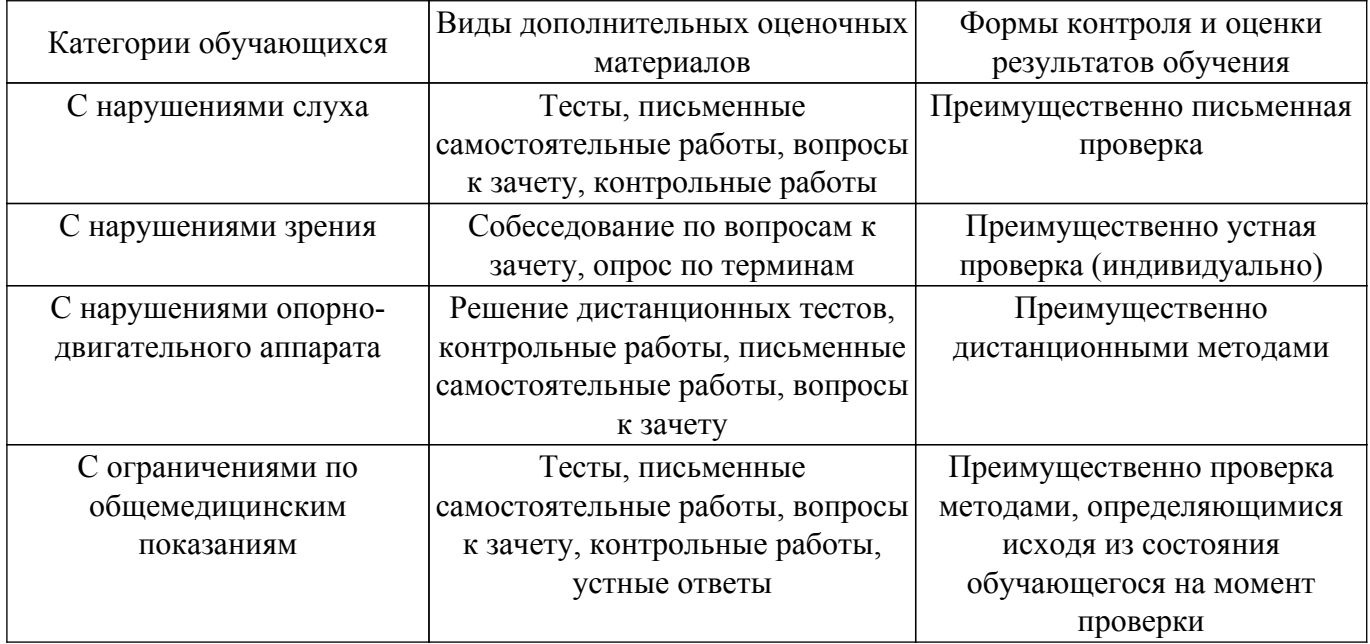

#### **9.4. Методические рекомендации по оценочным материалам для лиц с ограниченными возможностями здоровья и инвалидов**

Для лиц с ограниченными возможностями здоровья и инвалидов предусматривается доступная форма предоставления заданий оценочных средств, а именно:

- в печатной форме;
- в печатной форме с увеличенным шрифтом;
- в форме электронного документа;
- методом чтения ассистентом задания вслух;
- предоставление задания с использованием сурдоперевода.

Лицам с ограниченными возможностями здоровья и инвалидам увеличивается время на подготовку ответов на контрольные вопросы. Для таких обучающихся предусматривается доступная форма предоставления ответов на задания, а именно:

- письменно на бумаге;
- набор ответов на компьютере;
- набор ответов с использованием услуг ассистента;
- представление ответов устно.

Процедура оценивания результатов обучения лиц с ограниченными возможностями здоровья и инвалидов по дисциплине предусматривает предоставление информации в формах, адаптированных к ограничениям их здоровья и восприятия информации:

#### **Для лиц с нарушениями зрения:**

– в форме электронного документа;

– в печатной форме увеличенным шрифтом.

**Для лиц с нарушениями слуха:**

– в форме электронного документа;

– в печатной форме.

# **Для лиц с нарушениями опорно-двигательного аппарата:**

– в форме электронного документа;

– в печатной форме.

При необходимости для лиц с ограниченными возможностями здоровья и инвалидов процедура оценивания результатов обучения может проводиться в несколько этапов.

### **ЛИСТ СОГЛАСОВАНИЯ**

Рассмотрена и одобрена на заседании кафедры ТУ протокол № 28 от «<u>22 » 11 2023</u> г.

# **СОГЛАСОВАНО:**

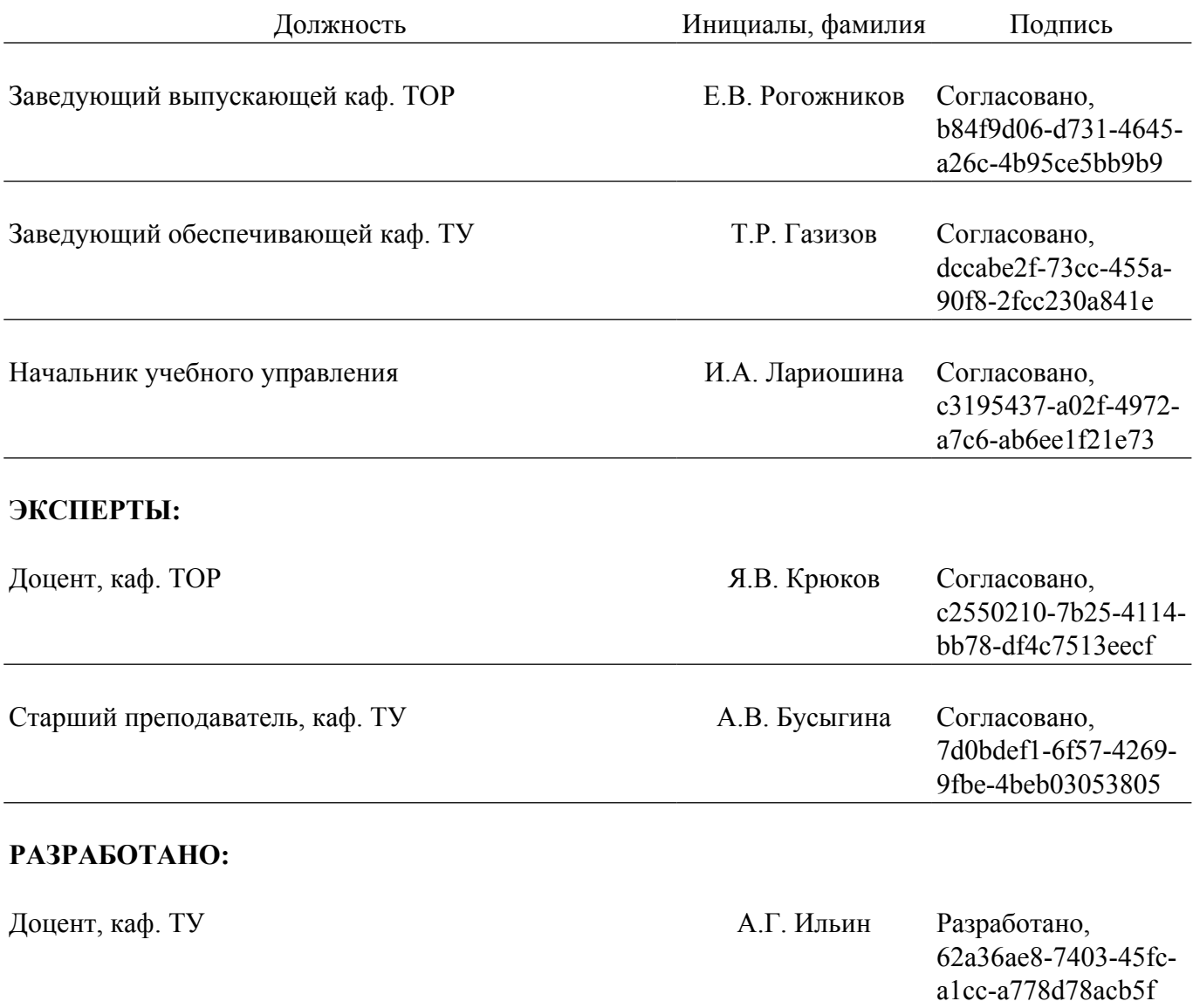